# **Chapter 11**

# **How to create databases, tables, and indexes**

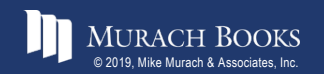

*Murach's MySQL 3<sup>rd</sup> Edition* Comparison Controllering Construction

# **Objectives**

#### **Applied**

- 1. Given the design for a database, write the DDL statements to create the tables, constraints, and indexes that are required.
- 2. Write a script that includes all of the DDL statements for creating the tables of a database.
- 3. Use MySQL Workbench to work with the columns, data, constraints, and indexes for a table.

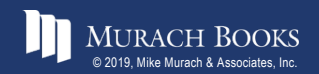

# **Objectives (continued)**

#### **Knowledge**

- 1. Describe how each of these types of constraints restricts the values that can be stored in a table: not null, unique, primary key, and foreign key.
- 2. Describe the difference between a column-level constraint and a table-level constraint.
- 3. Describe the use of an index.
- 4. Describe the use of a script for creating the tables of a database.
- 5. Describe three character sets that are commonly used with MySQL and the pros and cons of each character set.
- 6. Describe how a collation works with a character set.
- 7. Describe two storage engines that are commonly used with MySQL and the pros and cons of each engine.

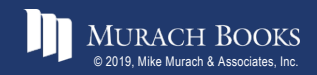

*Murach's MySQL 3<sup>rd</sup> Edition* Comparison Controllers, Inc. *Edition* Comparison Comparison Comparison Comparison

#### **How to use the CREATE DATABASE statement**

#### **Syntax**

**CREATE DATABASE [IF NOT EXISTS] db\_name**

#### **Attempt to create a database named AP**

**CREATE DATABASE ap**

#### **Create a database named AP only if it doesn't exist**

**CREATE DATABASE IF NOT EXISTS ap**

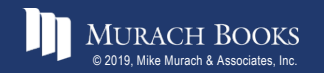

*Murach's MySQL 3<sup>rd</sup> Edition* Comparison C11, Slide 4

#### **How to use the DROP DATABASE statement**

#### **Syntax**

**DROP DATABASE [IF EXISTS] db\_name**

#### **Attempt to drop a database named AP**

**DROP DATABASE ap**

#### **Drop a database named AP only if it exists**

**DROP DATABASE IF EXISTS ap**

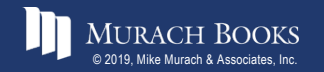

*Murach's MySQL 3<sup>rd</sup> Edition* Comparison C11, Slide 5

#### **How to use the USE statement**

#### **Syntax**

**USE db\_name**

#### **Select a database named AP**

**USE ap**

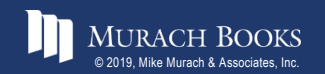

MURACH BOOKS **Murach & Associates, Inc.** C11, Slide 6

### **The syntax of the CREATE TABLE statement**

```
CREATE TABLE [db_name.]table_name
(
  column_name_1 data_type [column_attributes] 
  [, column_name_2 data_type [column_attributes]]...
  [, table_level_constraints]
)
```
### **Common column attributes**

```
NOT NULL
UNIQUE
DEFAULT default_value
AUTO_INCREMENT
```
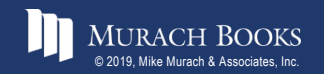

### **A statement that creates a table without column attributes**

```
CREATE TABLE vendors
(
 vendor_id INT,
 vendor_name VARCHAR(50)
)
```
### **A statement that creates a table with column attributes**

```
CREATE TABLE vendors
(
 vendor_id INT NOT NULL UNIQUE
                         AUTO_INCREMENT,
 vendor_name VARCHAR(50) NOT NULL UNIQUE
)
```
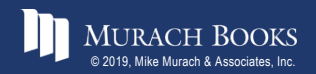

*Murach's MySQL 3<sup>rd</sup> Edition* Comparison C11, Slide 8

### **Another statement that creates a table with column attributes**

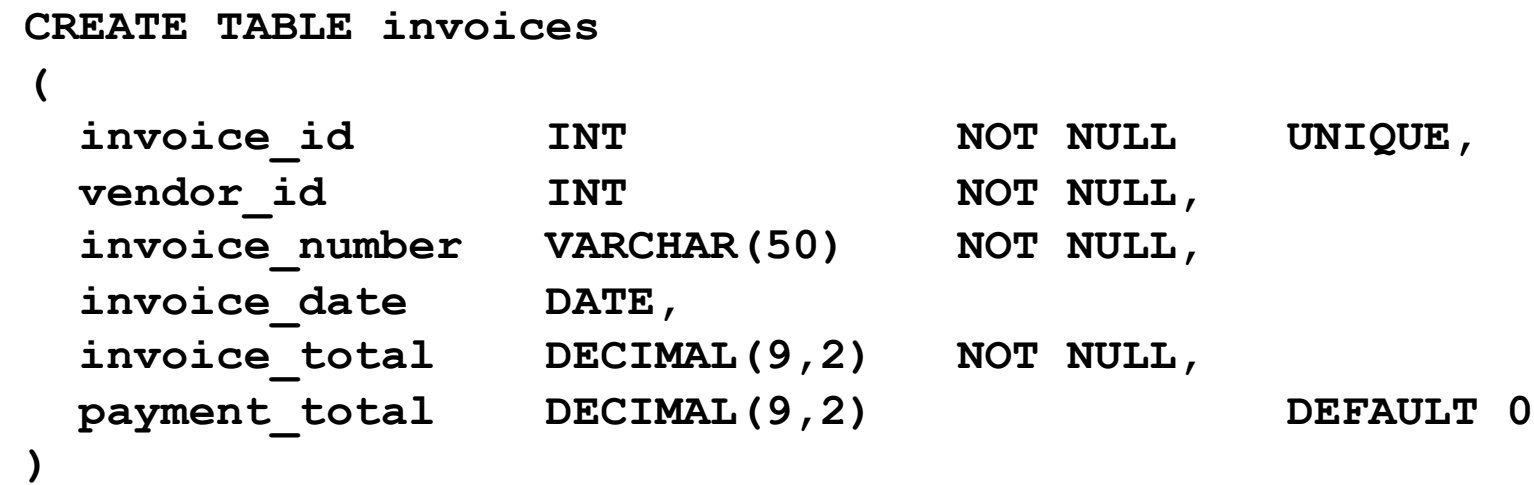

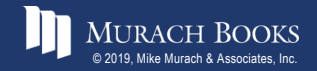

MURACH BOOKS **Murach & 2000 All and a 2019** C11, Slide 9

# **The syntax of a column-level primary key constraint**

**column\_name data\_type PRIMARY KEY column\_attributes**

### **A table with column-level constraints**

```
CREATE TABLE vendors
(
 vendor id INT PRIMARY KEY AUTO INCREMENT,
 vendor_name VARCHAR(50) NOT NULL UNIQUE
)
```
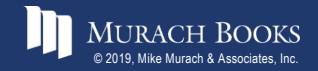

#### **The syntax of a table-level primary key constraint**

**[CONSTRAINT [constraint\_name]] PRIMARY KEY (column\_name\_1[, column\_name\_2]...)**

#### **A table with table-level constraints**

```
CREATE TABLE vendors
(
 vendor id INT AUTO INCREMENT,
 vendor name VARCHAR(50) NOT NULL,
 CONSTRAINT vendors_pk PRIMARY KEY (vendor_id),
 CONSTRAINT vendor_name_uq UNIQUE (vendor_name)
)
```
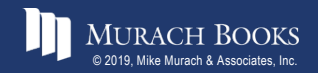

#### **A table with a two-column primary key constraint**

```
CREATE TABLE invoice_line_items
(
 invoiceid INT INT NOT NULL,
 invoice sequence INT NOT NULL,
 line_item_description VARCHAR(100) NOT NULL,
 CONSTRAINT line_items_pk
     PRIMARY KEY (invoice_id, invoice_sequence)
)
```
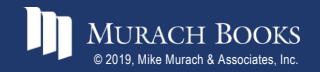

# **The syntax of a column-level foreign key constraint**

**[CONSTRAINT] REFERENCES table\_name (column\_name) [ON DELETE {CASCADE|SET NULL}]**

#### **A table with a column-level foreign key constraint**

```
CREATE TABLE invoices
(
 invoice_id INT PRIMARY KEY,
 vendor_id INT REFERENCES vendors (vendor_id),
 invoice_number VARCHAR(50) NOT NULL UNIQUE
)
```
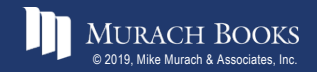

#### **The syntax of a table-level foreign key constraint**

```
[CONSTRAINT constraint_name] 
 FOREIGN KEY (column_name_1[, column_name_2]...)
 REFERENCES table_name (column_name_1
                      [, column_name_2]...)
  [ON DELETE {CASCADE|SET NULL}]
```
#### **A table with a table-level foreign key constraint**

```
CREATE TABLE invoices
(
 invoice_id INT PRIMARY KEY,
 vendor id INT NOT NULL,
 invoice_number VARCHAR(50) NOT NULL UNIQUE,
 CONSTRAINT invoices_fk_vendors
   FOREIGN KEY (vendor_id)
      REFERENCES vendors (vendor_id)
)
```
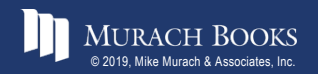

### **An INSERT statement that fails because a related row doesn't exist**

**INSERT INTO invoices VALUES (1, 1, '1')**

#### **The response from the system**

```
Error Code: 1452. Cannot add or update a child row: a 
foreign key constraint fails ('ex'.'invoices', CONSTRAINT 
'invoices fk vendors' FOREIGN KEY ('vendor id')
REFERENCES 'vendors' ('vendor_id'))
```
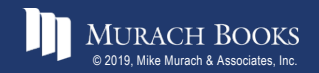

#### **A constraint that uses the ON DELETE clause**

**CONSTRAINT invoices\_fk\_vendors FOREIGN KEY (vendor\_id) REFERENCES vendors (vendor\_id) ON DELETE CASCADE**

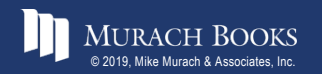

### **Terms to know about constraints**

- Column-level constraint
- Table-level constraint
- Not null constraint
- Unique constraint
- Primary key constraint
- Foreign key constraint

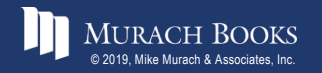

### **The syntax for modifying the columns of a table**

```
ALTER TABLE [db_name.]table_name
{
ADD column_name data_type [column_attributes] |
DROP COLUMN column_name |
MODIFY column_name data_type [column_attributes] |
RENAME COLUMN old_column_name TO new_column_name
}
```
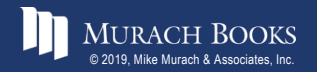

#### **A statement that adds a new column**

**ALTER TABLE vendors ADD last\_transaction\_date DATE**

#### **A statement that drops a column**

**ALTER TABLE vendors DROP COLUMN last\_transaction\_date**

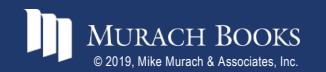

#### **A statement that changes the length of a column**

**ALTER TABLE vendors MODIFY vendor\_name VARCHAR(100) NOT NULL**

#### **A statement that changes the type of a column**

**ALTER TABLE vendors MODIFY vendor\_name CHAR(100) NOT NULL**

#### **A statement that changes the default value**

**ALTER TABLE vendors MODIFY vendor\_name VARCHAR(100) NOT NULL DEFAULT 'New Vendor'**

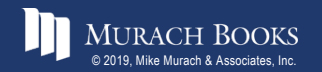

*Murach's MySQL 3rd Edition* Comparison Construction

#### **A statement that changes the name of a column**

**ALTER TABLE vendors RENAME COLUMN vendor\_name TO v\_name**

#### **A statement that fails because it would lose data**

**ALTER TABLE vendors MODIFY v\_name VARCHAR(10) NOT NULL**

#### **The response from the system**

**Error Code: 1265. Data truncated for column 'v\_name' at row 1**

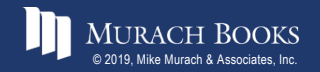

### **The syntax for modifying the constraints of a table**

```
ALTER TABLE [dbname.]table_name
{
ADD PRIMARY KEY constraint_definition |
ADD [CONSTRAINT constraint_name]
     FOREIGN KEY constraint_definition |
DROP PRIMARY KEY |
DROP FOREIGN KEY constraint_name
}
```
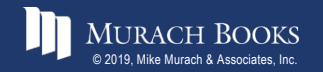

#### **A statement that adds a primary key constraint**

**ALTER TABLE vendors ADD PRIMARY KEY (vendor\_id)**

#### **A statement that adds a foreign key constraint**

**ALTER TABLE invoices ADD CONSTRAINT invoices\_fk\_vendors FOREIGN KEY (vendor\_id) REFERENCES vendors (vendor\_id)**

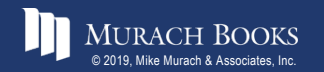

#### **A statement that drops a primary key constraint**

**ALTER TABLE vendors DROP PRIMARY KEY**

#### **A statement that drops a foreign key constraint**

**ALTER TABLE invoices DROP FOREIGN KEY invoices\_fk\_vendors**

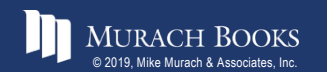

#### **A statement that renames a table**

**RENAME TABLE vendors TO vendor**

#### **A statement that deletes all data from a table**

**TRUNCATE TABLE vendor**

### **A statement that deletes a table from the current database**

**DROP TABLE vendor**

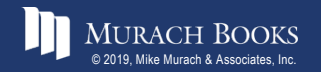

#### **A statement that qualifies the table to be deleted**

**DROP TABLE ex.vendor**

### **A statement that returns an error due to a foreign key reference**

**DROP TABLE vendors**

#### **The response from the system**

**Error Code: 3730. Cannot drop table 'vendors' referenced by a foreign key constraint 'invoices\_fk\_vendors' on table 'invoices'**

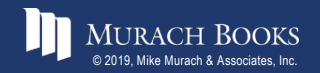

### **The syntax of the CREATE INDEX statement**

**CREATE [UNIQUE] INDEX index\_name ON [dbname.]table\_name (column\_name\_1 [ASC|DESC][, column\_name\_2 [ASC|DESC]]...)**

#### **A statement that creates an index based on a single column**

**CREATE INDEX invoices\_invoice\_date\_ix ON invoices (invoice\_date)**

### **A statement that creates an index based on two columns**

**CREATE INDEX invoices\_vendor\_id\_invoice\_number\_ix ON invoices (vendor\_id, invoice\_number)**

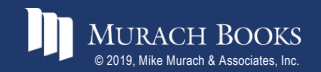

#### **A statement that creates a unique index**

CREATE UNIQUE INDEX vendors vendor phone ix **ON vendors (vendor\_phone)**

# **A statement that creates an index that's sorted in descending order**

**CREATE INDEX invoices\_invoice\_total\_ix ON invoices (invoice\_total DESC)**

#### **A statement that drops an index**

**DROP INDEX vendors\_vendor\_phone\_ix ON vendors**

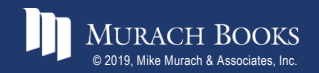

#### **The script that creates the AP database (part 1)**

```
-- create the database
DROP DATABASE IF EXISTS ap;
CREATE DATABASE ap;
-- select the database
USE ap;
-- create the tables
CREATE TABLE general_ledger_accounts
(
 account number INT PRIMARY KEY,
 account_description VARCHAR(50) UNIQUE
);
CREATE TABLE terms
(
 terms_id INT PRIMARY KEY
                                 AUTO_INCREMENT,
 terms_description VARCHAR(50) NOT NULL,
 terms_due_days INT NOT NULL
```
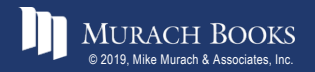

#### **The script that creates the AP database (part 2)**

**CREATE TABLE vendors**

**(**

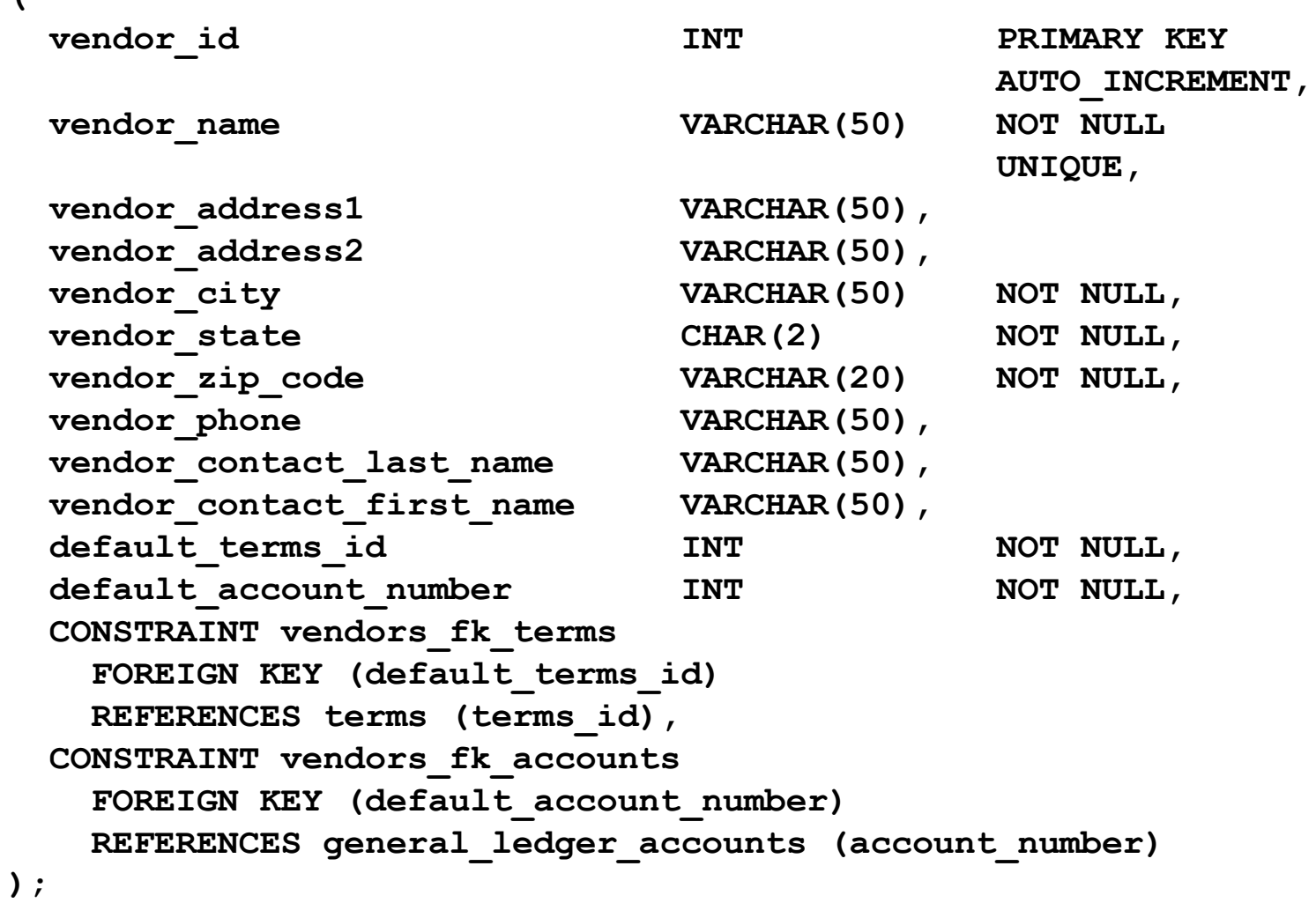

MURACH BOOKS **Murach & Associates, Inc.** C11, Slide 30

#### **The script that creates the AP database (part 3)**

**CREATE TABLE invoices**

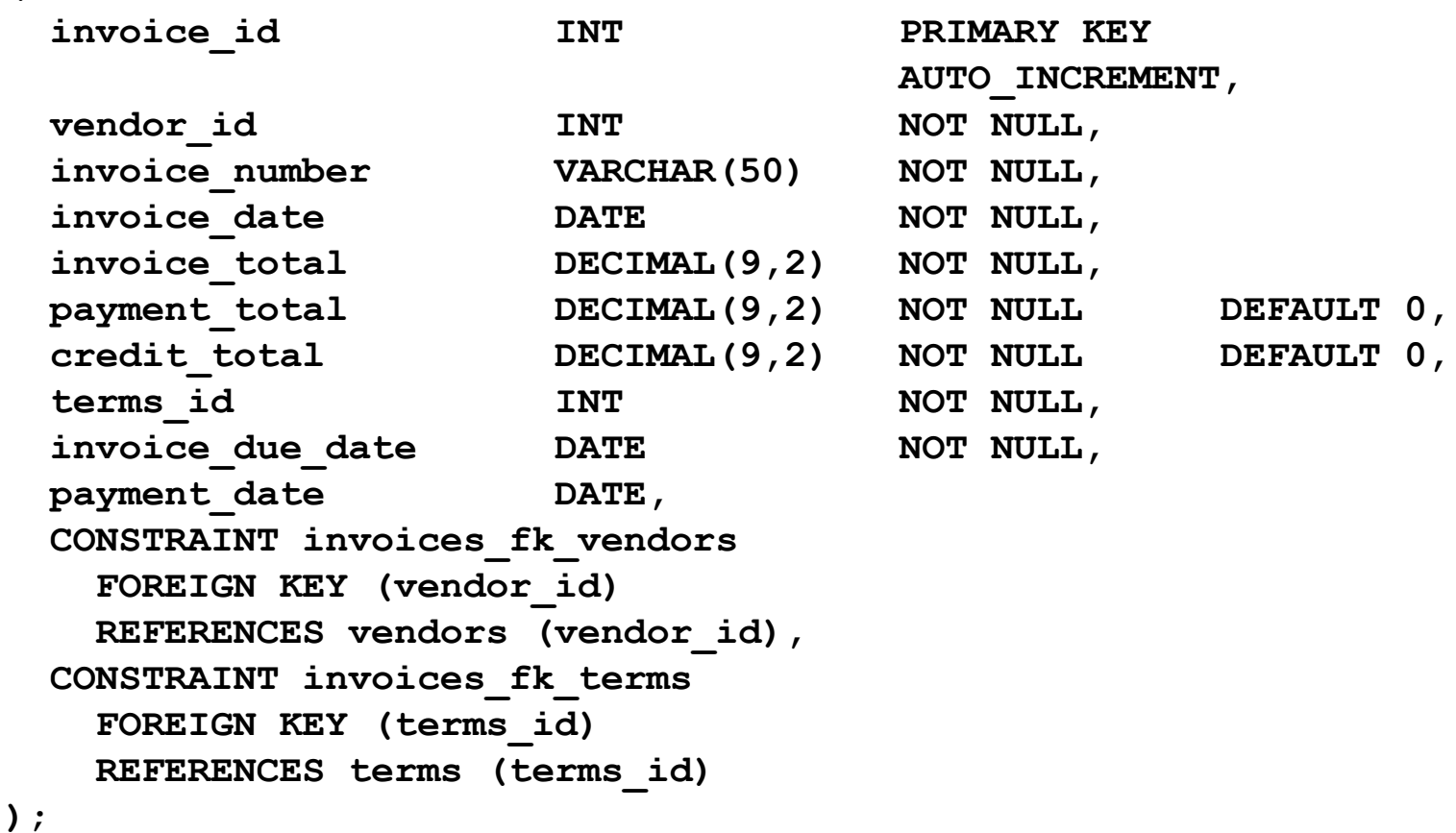

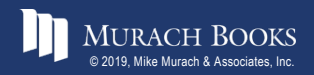

**(**

#### **The script that creates the AP database (part 4)**

```
CREATE TABLE invoice_line_items
(
 invoiceid INT INT NOT NULL,
 invoice sequence INT NOT NULL,
 account number INT NOT NULL,
 line_item_amount DECIMAL(9,2) NOT NULL,
 line_item_description VARCHAR(100) NOT NULL,
 CONSTRAINT line_items_pk
   PRIMARY KEY (invoice id, invoice sequence),
 CONSTRAINT line_items_fk_invoices
   FOREIGN KEY (invoice_id)
   REFERENCES invoices (invoice id),
 CONSTRAINT line_items_fk_acounts
   FOREIGN KEY (account_number)
   REFERENCES general_ledger_accounts (account_number)
);
```
**-- create an index CREATE INDEX invoices\_invoice\_date\_ix ON invoices (invoice\_date DESC);**

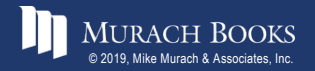

### **The column definitions for the Invoices table**

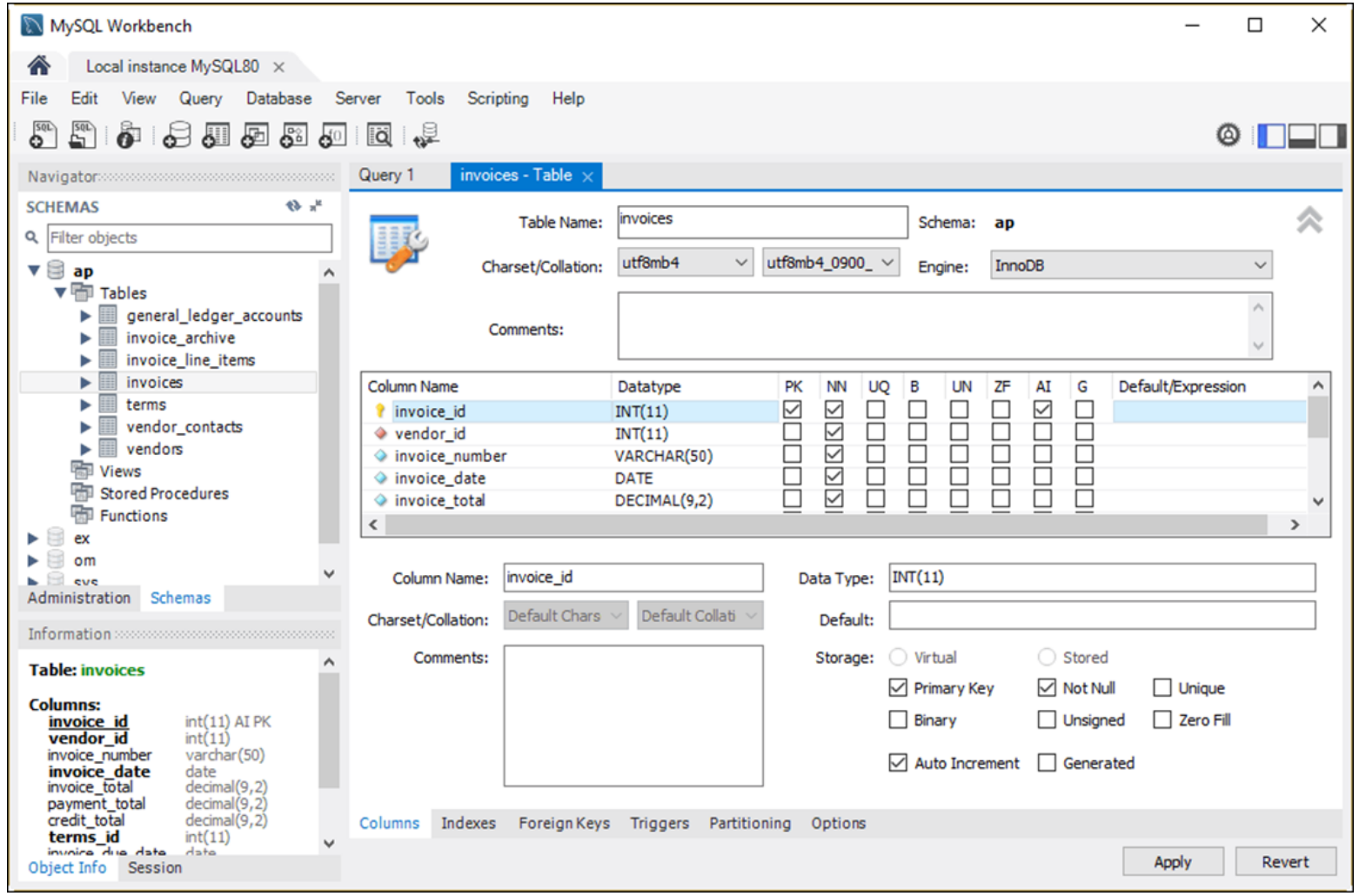

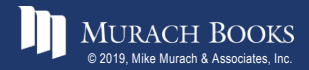

#### MURACH BOOKS **Murach <sup>7</sup>S MySQL 3<sup>rd</sup> Edition** C11, Slide 33 C11, Slide 33

#### **The indexes for the Invoices table**

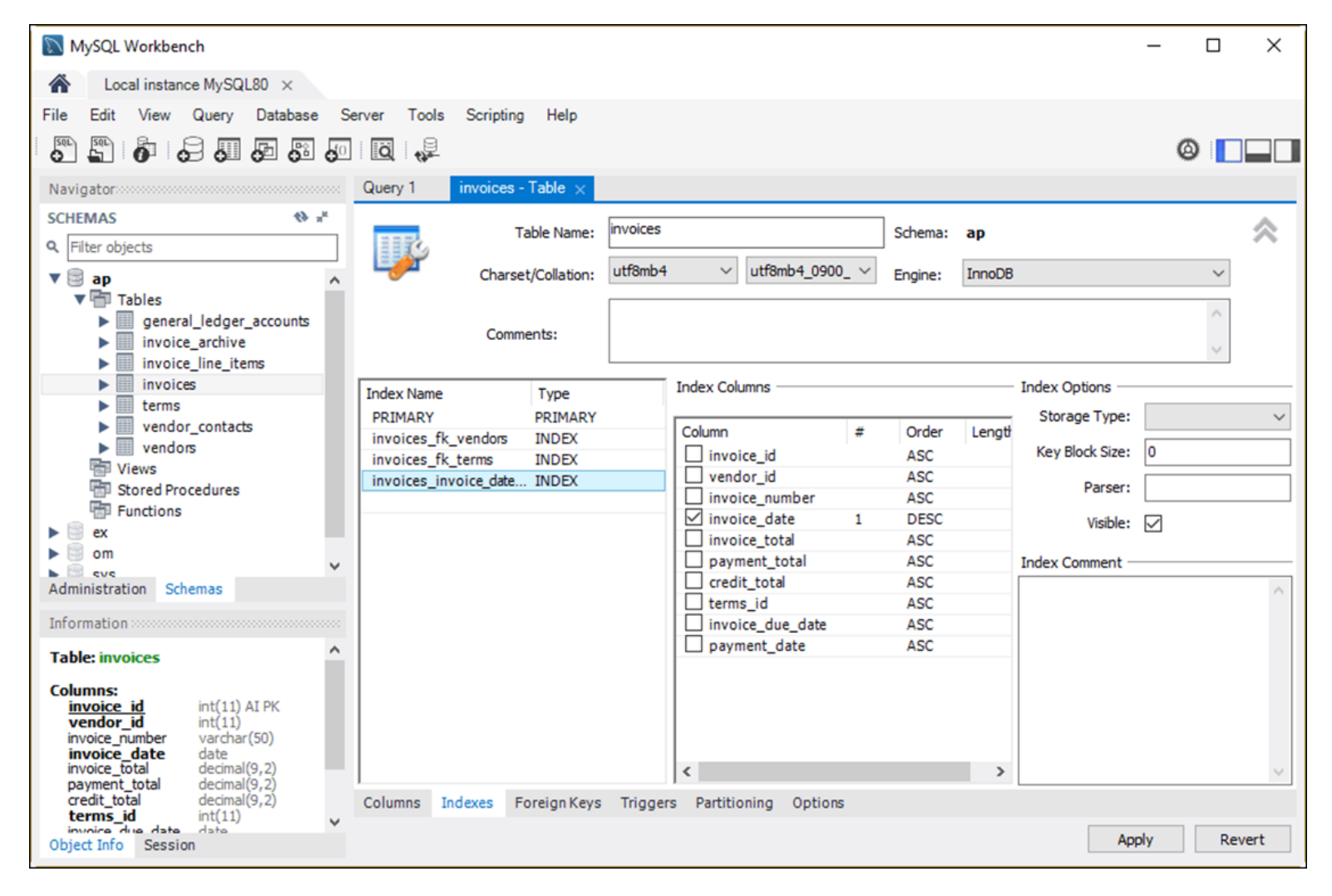

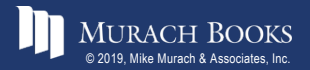

#### **The foreign keys for the Invoices table**

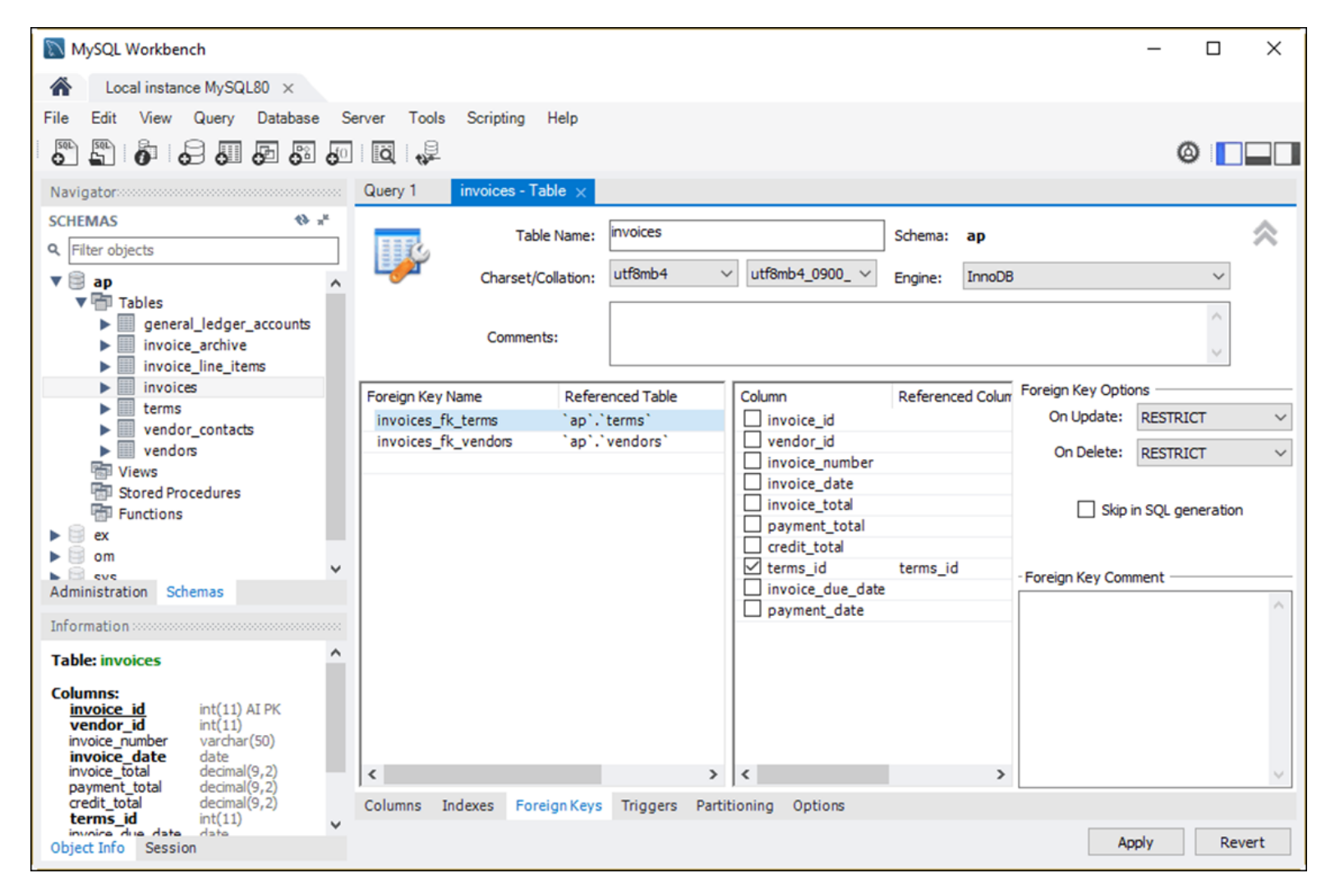

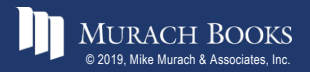

### **Three commonly used character sets**

- latin1
- utf8mb3
- utf8mb4

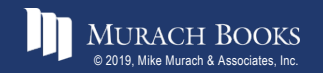

MURACH BOOKS **Murach <sup>7</sup>S MySQL 3<sup>rd</sup> Edition** C11, Slide 36 C11, Slide 36

#### **Four collations for the latin1 character set**

- latin1\_swedish\_ci
- latin1\_general\_ci
- latin1 general cs
- latin1\_bin

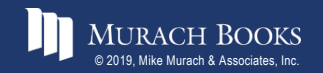

### **Four collations for the utf8mb3 character set**

- utf8\_general\_ci
- utf8\_unicode\_ci
- utf8\_spanish\_ci
- utf8\_bin

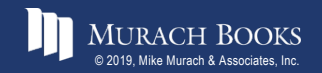

### **Three collations for the utf8mb4 character set**

- utf8mb4\_0900\_ai\_ci
- utf8mb4\_0900\_as\_cs
- utf8mb4 bin

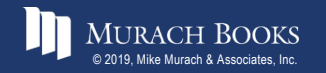

### **Collation names**

- If the name ends with ci, the collation is case-insensitive.
- If the name ends with cs, the collation is case-sensitive.
- If the name includes ai, the collation is accent-insensitive.
- If the name includes as, the collation is accent-sensitive.
- If the name ends with bin, the collation is binary.

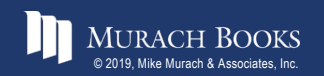

# **How to view all available character sets for a server**

#### **SHOW CHARSET**

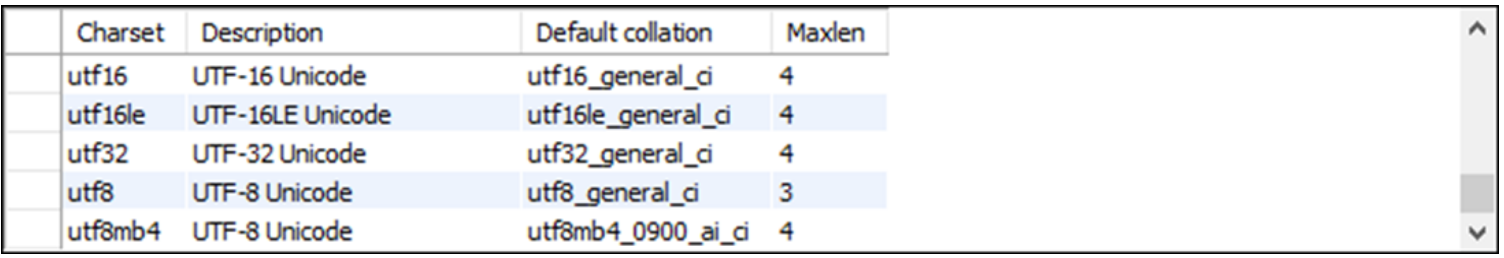

#### **How to view a specific character set**

**SHOW CHARSET LIKE 'utf8mb4'**

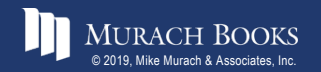

*Murach's MySQL 3rd Edition* Comparison C11, Slide 41

#### **How to view all available collations for a server**

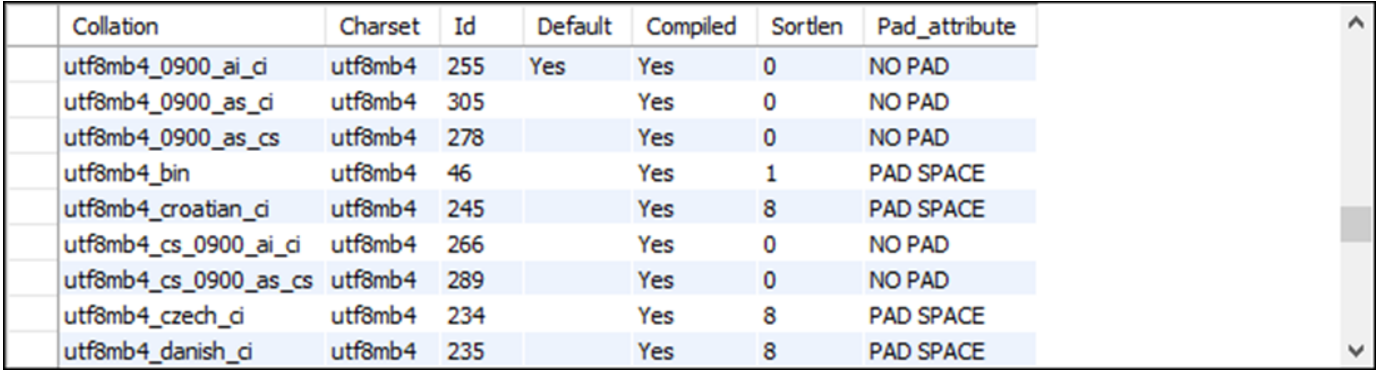

#### **SHOW CHARSET**

#### **How to view all available collations for a specific character set**

**SHOW CHARSET LIKE 'utf8mb4'**

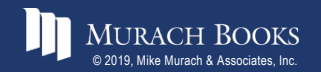

*Murach's MySQL 3rd Edition* Comparison Construction

#### **How to view the default character set for a server**

**SHOW VARIABLES LIKE 'character\_set\_server'**

**How to view the default collation for a server**

**SHOW VARIABLES LIKE 'collation\_server'**

### **How to view the default character set for a database**

**SHOW VARIABLES LIKE 'character\_set\_database'**

#### **How to view the default collation for a database**

**SHOW VARIABLES LIKE 'collation\_database'**

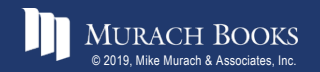

### **How to view the character set and collation for all the tables in a database**

**SELECT table\_name, table\_collation FROM information\_schema.tables WHERE table\_schema = 'ap'**

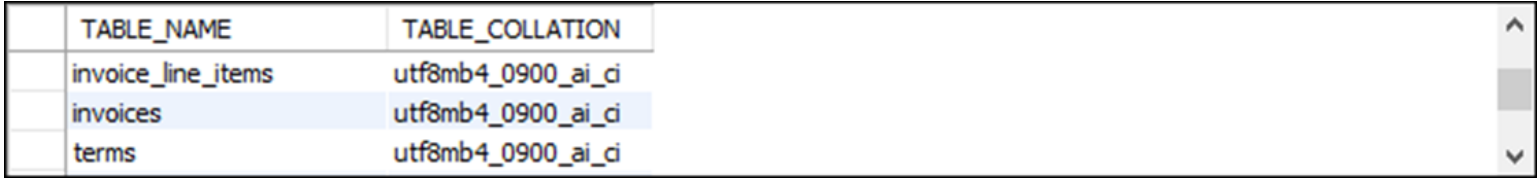

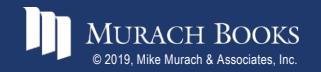

#### **The clauses used to specify a character set and collation**

**[CHARSET character\_set] [COLLATE collation]**

#### **How to specify a character set and collation at the database level**

#### **For a new database**

**CREATE DATABASE ar CHARSET latin1 COLLATE latin1\_general\_ci**

#### **For an existing database**

**ALTER DATABASE ar CHARSET utf8mb4 COLLATE utf8mb4\_0900\_ai\_ci**

#### **For an existing database using the CHARSET clause only**

**ALTER DATABASE ar CHARSET utf8mb4**

#### **For an existing database using the COLLATE clause only**

**ALTER DATABASE ar COLLATE utf8mb4\_0900\_ai\_ci**

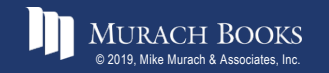

### **How to specify a character set and collation at the table level**

#### **For a new table**

```
CREATE TABLE employees
(
 emp_id INT PRIMARY KEY,
 emp_name VARCHAR(25)
)
CHARSET latin1 COLLATE latin1_general_ci
```
#### **For an existing table**

```
ALTER TABLE employees 
CHARSET utf8mb4 COLLATE utf8mb4_0900_ai_ci
```
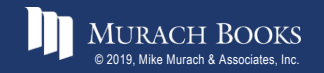

### **How to specify a character set and collation at the column level**

#### **For a column in a new table CREATE TABLE employees ( emp\_id INT PRIMARY KEY, emp\_name VARCHAR(25) CHARSET latin1 COLLATE latin1\_general\_ci )**

#### **For a column in an existing table**

**ALTER TABLE employees MODIFY emp\_name VARCHAR(25) CHARSET utf8mb4 COLLATE utf8mb4\_0900\_ai\_ci**

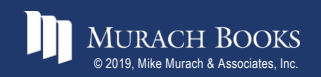

### **Two commonly used storage engines**

- InnoDB
- MyISAM

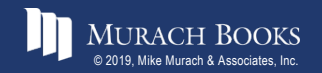

MURACH BOOKS **Murach <sup>2</sup>s MySQL 3<sup>rd</sup> Edition** C11, Slide 48

### **How to view all storage engines for a server**

#### **SHOW ENGINES**

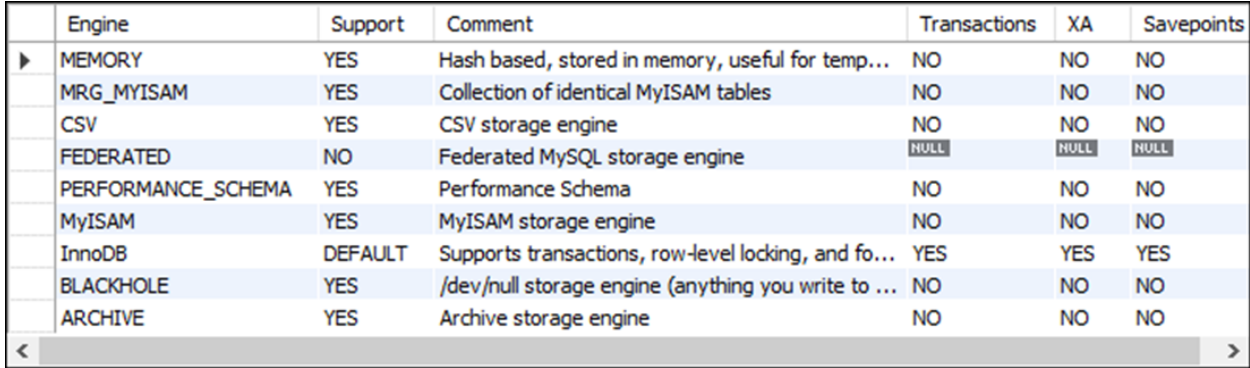

### **How to view the default storage engine for a server**

**SHOW VARIABLES LIKE 'default\_storage\_engine'**

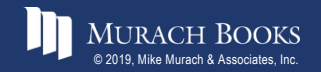

**Murach's MySQL 3rd Edition** C11, Slide 49

### **How to view the storage engine for all the tables in a database**

**SELECT table\_name, engine FROM information\_schema.tables WHERE table\_schema = 'ap'**

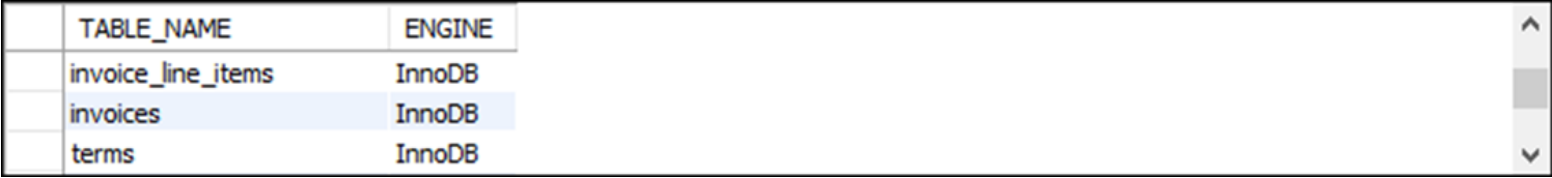

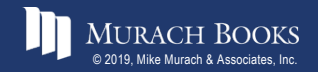

#### **The clause used to specify a storage engine**

**ENGINE = engine\_name**

#### **How to specify a storage engine for a table**

#### **For a new table**

```
CREATE TABLE product_descriptions
(
 product id INT PRIMARY KEY,
 product_description VARCHAR(200)
)
ENGINE = MyISAM
```
#### **For an existing table**

**ALTER TABLE product\_descriptions ENGINE = InnoDB**

### **How to set the default storage engine for the current session**

**SET SESSION default\_storage\_engine = InnoDB**

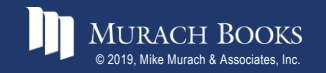